# **BIS M20: MICROSOFT OFFICE - INTRODUCTION**

**Originator** fmasci

## **Co-Contributor(s)**

**Name(s)**

Sumal, Navreet (nsumal)

**College** Moorpark College

**Discipline (CB01A)** BIS - Business Information Systems

**Course Number (CB01B)** M20

**Course Title (CB02)** Microsoft Office - Introduction

**Banner/Short Title** Microsoft Office - Intro.

**Credit Type** Credit

**Honors** No

**Start Term** Fall 2020

**Formerly** CIS M128

## **Catalog Course Description**

Introduces Microsoft Windows, Word, Excel, PowerPoint and Access. Emphasizes integration features and advanced Object Linking and Embedding (OLE) technology.

## **Additional Catalog Notes**

Student will need access to a computer loaded with Microsoft Office Professional to complete Office exercises. This course begins preparation for the Microsoft Office User certification exam.

**Taxonomy of Programs (TOP) Code (CB03)**

0702.10 - \*Software Applications

**Course Credit Status (CB04)**

D (Credit - Degree Applicable)

## **Course Transfer Status (CB05) (select one only)**

B (Transferable to CSU only)

**Course Basic Skills Status (CB08)**

N - The Course is Not a Basic Skills Course

## **SAM Priority Code (CB09)**

C - Clearly Occupational

## **Course Cooperative Work Experience Education Status (CB10)**

N - Is Not Part of a Cooperative Work Experience Education Program

**Course Classification Status (CB11)**

Y - Credit Course

**Educational Assistance Class Instruction (Approved Special Class) (CB13)** N - The Course is Not an Approved Special Class

**Course Prior to Transfer Level (CB21)** Y - Not Applicable

**Course Noncredit Category (CB22)** Y - Credit Course

**Funding Agency Category (CB23)** B - Partially Developed Using Economic Development Funds

**Course Program Status (CB24)** 1 - Program Applicable

**General Education Status (CB25)**

Y - Not Applicable

**Support Course Status (CB26)** N - Course is not a support course

**Field trips** Will not be required

**Grading method** Letter Graded

**Alternate grading methods** Student Option- Letter/Pass Pass/No Pass Grading

**Does this course require an instructional materials fee?** No

**Repeatable for Credit**

No

**Is this course part of a family?** No

**Units and Hours**

**Carnegie Unit Override** No

# **In-Class**

**Lecture Minimum Contact/In-Class Lecture Hours** 52.5 **Maximum Contact/In-Class Lecture Hours** 52.5

**Activity**

**Laboratory**

**Total in-Class**

**Total in-Class Total Minimum Contact/In-Class Hours** 52.5 **Total Maximum Contact/In-Class Hours** 52.5

# **Outside-of-Class**

**Internship/Cooperative Work Experience**

**Paid**

**Unpaid**

# **Total Outside-of-Class**

**Total Outside-of-Class Minimum Outside-of-Class Hours** 105.0 **Maximum Outside-of-Class Hours** 105.0

# **Total Student Learning**

**Total Student Learning Total Minimum Student Learning Hours** 157.5 **Total Maximum Student Learning Hours** 157.5 **Minimum Units (CB07)**

3 **Maximum Units (CB06)**

3

# **Entrance Skills**

## **Entrance Skills**

Preferred understanding the use of Microsoft Office as an application within the Business Information Environment.

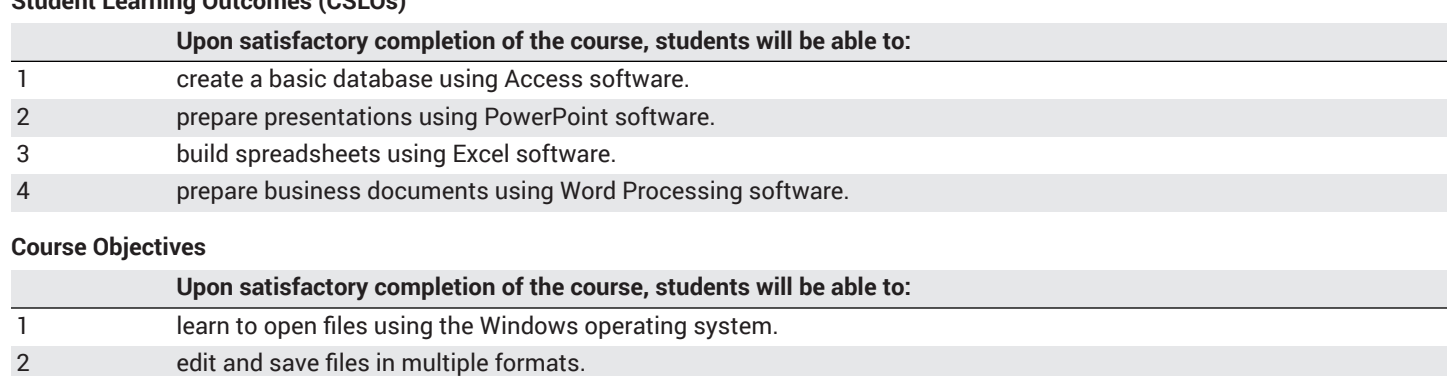

# **Student Learning Outcomes (CSLOs)**

## 3 move a copy files to different drive locations (main, network, flash, cloud)

- 4 create and edit Word documents (flyers, reports, newsletters, resumes, and cover letters)
- 5 create and edit presentations adding special features (illustrations, shapes, transitions, animations, and sound) using Microsoft PowerPoint.
- 6 create and format worksheets and embedded charts, use formulas, functions and Web queries, apply what-if-analysis, and work with large worksheets using Microsoft Excel.
- 7 create and maintain an Access database, query tables, and design reports using Microsoft Access.

# **Course Content**

## **Lecture/Course Content**

- **20% Introduction to Microsoft Office**
	- Apply Windows features as an operating system interface to manage documents and settings for Microsoft Office.
- **20% - Introduction to Microsoft Word**
	- Create, edit, and format documents such as
		- flyers
		- reports
		- newsletters
		- resumes
		- cover letters
- **20% Introduction to Microsoft Access**
	- create and maintain an Access database using
		- query
		- tables
		- reports
- **20% - Introduction to Microsoft Excel**
	- Create and format worksheets and embedded charts
	- Use formulas, functions and Web queries
	- Apply what-if-analysis
	- Work with large worksheets
- **20% - Introduction to Microsoft PowerPoint**
	- Create and edit presentations
	- Adding special features (illustrations, shapes, transitions, animations, and sound)

## **Laboratory or Activity Content**

None.

# **Methods of Evaluation**

**Which of these methods will students use to demonstrate proficiency in the subject matter of this course? (Check all that apply):**

Problem solving exercises Skills demonstrations

Methods of Evaluation may include, but are not limited to, the following typical classroom assessment techniques/required **assignments (check as many as are deemed appropriate):**

Computational homework Essay exams Group projects Individual projects Objective exams Problem-solving exams Quizzes Reports/papers Research papers Skills demonstrations Skill tests

# **Instructional Methodology**

**Specify the methods of instruction that may be employed in this course**

Audio-visual presentations Computer-aided presentations Class activities

Class discussions Distance Education **Demonstrations** Instructor-guided interpretation and analysis Instructor-guided use of technology Internet research Lecture Small group activities

#### **Describe specific examples of the methods the instructor will use:**

- Demonstrate Word, Excel, Access and PowerPoint's frequently used option; such as editing a pre-existing client document for spelling, grammar and punctuation.
- Show how specific tools are available to address common needs of a business, such as
	- using templates for common documents like the company invoice, a quote sheet, letterhead, correspondence.
	- using mail merge for client communications such as holiday greetings, company announcements, and client appreciation letters.
	- using tables for formatting data within a document such as the client's billing statement.
- Use PowerPoint to demonstrate possible examples of documents used in the business environment and how to customize them.
- Lecture on the ability of each program to interaction and embed within each other and inconsistencies within the programs.
- Create lab assignments that can be done in class to show mastery of the topic or area being covered, such as • maintaining client billing status
	- creating a mail merge document for the beginning of the year letter to clients.
	- keeping the current status of each clients product/service
	- correcting an existing letter to be sent out by the president

# **Representative Course Assignments**

#### **Writing Assignments**

- 1. Write about an article on how Microsoft Office is migrating to cell phones.
- 2. Write about the different programs in Microsoft Office 365 and what each one does.

## **Critical Thinking Assignments**

- 1. Develop a written marketing plan in Word that could be presented to management for a product idea.
- 2. Use the animation tools in PowerPoint to illustrate how a change in weather patterns affects air quality.
- 3. Using Excel, create and build a break-even analysis on a proposed business.

## **Reading Assignments**

- 1. Read an article on plagiarism in colleges and how to avoid it when using content from the Internet or any other sources.
- 2. Read specific text on MS PowerPoint procedures such as how to create a Master slide.

#### **Skills Demonstrations**

- 1. Use the subtotal function in Excel to summarize data in a report.
- 2. Create a document using tools and functions in MS Word to create a flyer for an event on campus.

# **Outside Assignments**

#### **Representative Outside Assignments**

- 1. Create your own personal resume suitable for presenting to a potential employer.
- 2. Research and download government and business documents for additional analysis in appropriate software such as Word, Excel and PowerPoint.
- 3. Apply classroom assignments to real world business problems using Word, Excel, Access, and PowerPoint.

# **Articulation**

#### **Equivalent Courses at 4 year institutions**

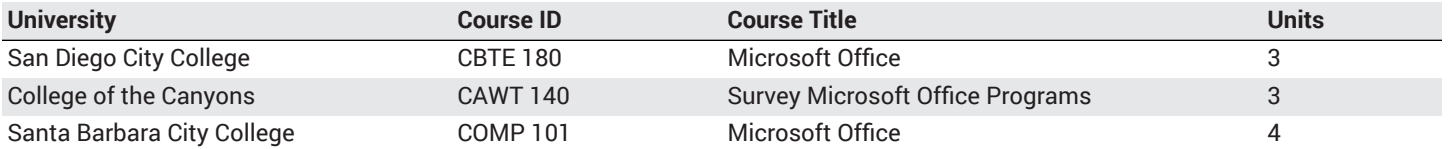

**Comparable Courses within the VCCCD** CAOT R122 - Microsoft Office

# **District General Education**

- **A. Natural Sciences**
- **B. Social and Behavioral Sciences**
- **C. Humanities**
- **D. Language and Rationality**
- **E. Health and Physical Education/Kinesiology**

# **F. Ethnic Studies/Gender Studies**

**Course is CSU transferable** Yes

**CSU Baccalaureate List effective term:** FALL 2020

**CSU GE-Breadth**

- **Area A: English Language Communication and Critical Thinking**
- **Area B: Scientific Inquiry and Quantitative Reasoning**
- **Area C: Arts and Humanities**
- **Area D: Social Sciences**
- **Area E: Lifelong Learning and Self-Development**
- **CSU Graduation Requirement in U.S. History, Constitution and American Ideals:**

**IGETC**

- **Area 1: English Communication**
- **Area 2A: Mathematical Concepts & Quantitative Reasoning**
- **Area 3: Arts and Humanities**
- **Area 4: Social and Behavioral Sciences**
- **Area 5: Physical and Biological Sciences**
- **Area 6: Languages Other than English (LOTE)**

# **Textbooks and Lab Manuals**

**Resource Type** Textbook

**Classic Textbook** Yes

**Description** Nielsen, Joyce. *Learning Microsoft Office 2016, Level 1e.* Pearson, 2017.

# **Resource Type**

```
Textbook
```
## **Classic Textbook**

Yes

## **Description**

Beskeen, David, et al. *Microsoft® Office 365® and Office 2019*. Technology for Success and Illustrated Series.™ Cengage, 2017.

# **Library Resources**

## **Assignments requiring library resources**

Research using the Library's print and online periodical resources on topics related to the Microsoft business environment..

## **Sufficient Library Resources exist**

Yes

# **Example of Assignments Requiring Library Resources**

Read an article in a business periodical or industry publication on a topic such the use of Microsoft Office in a business environment and write a short paper analyzing its usefulness.

# **Distance Education Addendum**

# **Definitions**

## **Distance Education Modalities**

Hybrid (51–99% online) Hybrid (1–50% online) 100% Online

# **Faculty Certifications**

Faculty assigned to teach Hybrid or Fully Online sections of this course will receive training in how to satisfy the Federal and state regulations governing regular effective/substantive contact for distance education. The training will include common elements in the district-supported learning management system (LMS), online teaching methods, regular effective/substantive contact, and best **practices.**

Yes

Faculty assigned to teach Hybrid or Fully Online sections of this course will meet with the EAC Alternate Media Specialist to ensure that the course content meets the required Federal and state accessibility standards for access by students with disabilities. Common areas for discussion include accessibility of PDF files, images, captioning of videos, Power Point presentations, math and **scientific notation, and ensuring the use of style mark-up in Word documents.** Yes

# **Regular Effective/Substantive Contact**

## **Hybrid (1%–50% online) Modality:**

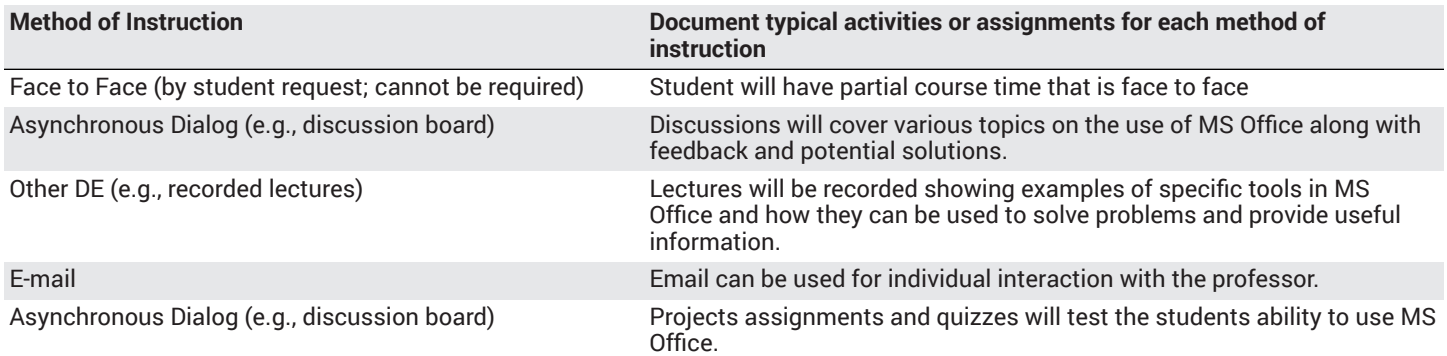

## **Hybrid (51%–99% online) Modality:**

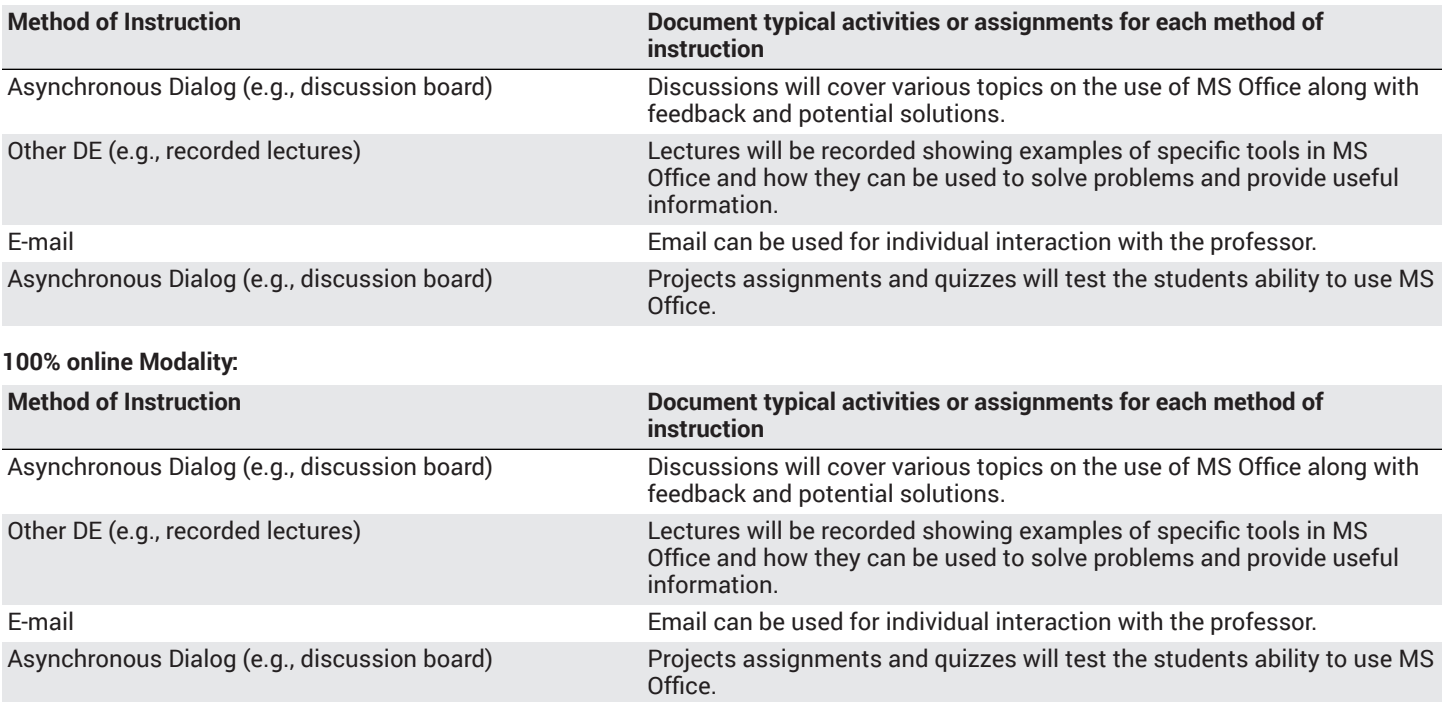

# **Examinations**

# **Hybrid (1%–50% online) Modality**

Online On campus

## **Hybrid (51%–99% online) Modality** Online

## **Primary Minimum Qualification** COMPUTER INFORMATION SYS

# **Review and Approval Dates**

**Department Chair** 11/20/2019

**Dean** 11/22/2019

**Technical Review** 12/05/2019

**Curriculum Committee** 01/21/2020

**DTRW-I** 02/13/2020

**Curriculum Committee** MM/DD/YYYY

**Board** 03/10/2020

**CCCCO** MM/DD/YYYY

# **DOE/accreditation approval date** MM/DD/YYYY